#### Ant, Maven, Gradle

#### Gera Zoltán [gerazo@caesar.elte.hu](mailto:gerazo@caesar.elte.hu)

Projekteszközök 2016.04.11

# Mi lesz ma?

- Alapvető motiváció: CI
- Automatizálás, build rendszer
- Problémák, skálázódás
- Dependency, Repository
- Megoldási kísérletek:
	- Apache Ant
	- Apache Maven
	- Gradle

# Motiváció

- Cél: Termék / Szolgáltatás
	- Versenyképesség
	- Bevétel
	- Fenntarthatóság (A fejlesztés folyamata)
- Gyors reakció
	- Feedback Loop, Time to Market, Commit to Deploy
	- CI = Continuous Integration
	- CD = Continuous Delivery

## Automatizálás

- Munkafolyamat:
	- Fejlesztés
	- Tesztelés
	- Csomagolás
	- Telepítés
- $\bullet$  Build Automation, Build System  $\rightarrow$  csak fejlesztők
	- CI munkamenet
	- Automatizált tesztelés… telepítés
	- Java világa
	- … mindenki utálja!

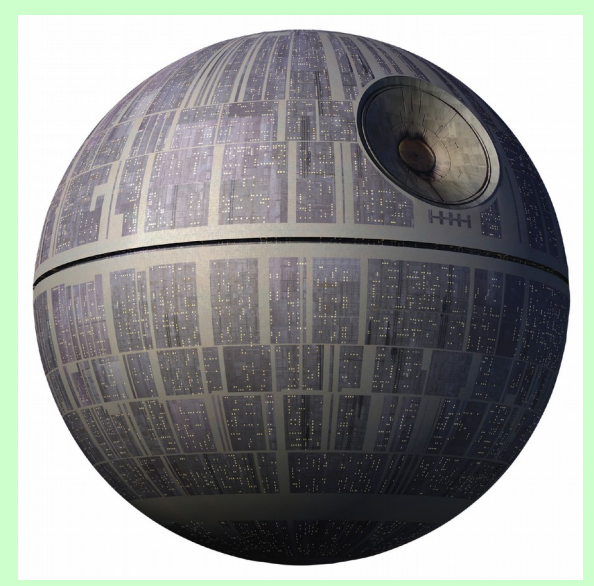

## Ant

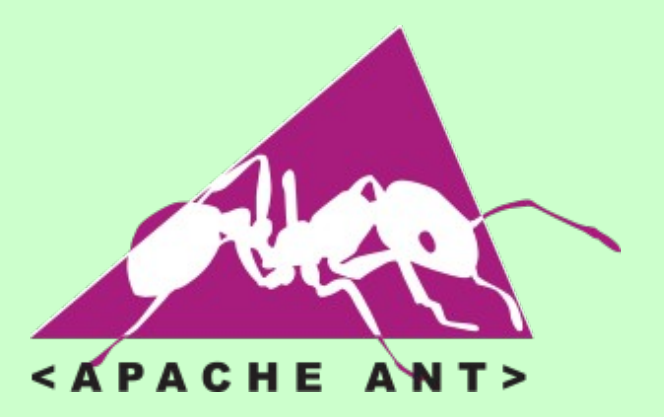

- Make
	- Karbantarthatóság, olvashatóság
	- Portability
		- rm -rf kutya
		- rmdir /S /Q kutya
		- Helyette: <delete dir="kutya">
- Apache Ant (2000)
	- XML
	- Platform független
	- $-$  Java alapú plugin-ek  $\rightarrow$  könnyen bővíthető

# Ant build.xml

#### ant [options] [target]

```
\leq 7 xml version="1.0"?>
<project name="Hello" default="compile">
    <target name="clean" description="remove intermediate files">
        <delete dir="classes"/>
    \frac{1}{2} / target >
    <target name="clobber" depends="clean" description="remove all artifact files">
        <delete file="hello.jar"/>
    </target>
    <target name="compile" description="compile the Java source code to class files">
        <mkdir dir="classes"/>
        <javac srcdir="." destdir="classes"/>
    \frac{1}{2} / target >
    <target name="jar" depends="compile" description="create a Jar file for the application">
        <jar destfile="hello.jar">
             <fileset dir="classes" includes="**/*.class"/>
             <manifest>
                 <attribute name="Main-Class" value="HelloProgram"/>
             </manifest>
        \frac{2}{\sqrt{2}}\frac{2}{\tan(1)}</project>
```
# Ant problémák

- XML olvasható?
- Karbantarthatóság → Rosszul skálázódik
- Új funkció → Új plugin
- Imperatív
- Library-k, framework-ök verziókezelőben?

# Multi-repository probléma

- Több saját repository
- 3rd party library-k
- Artifacts, verziózás
- Artifact Repository
- Transitive Dependency Manager
- Apache Ivy (2004)

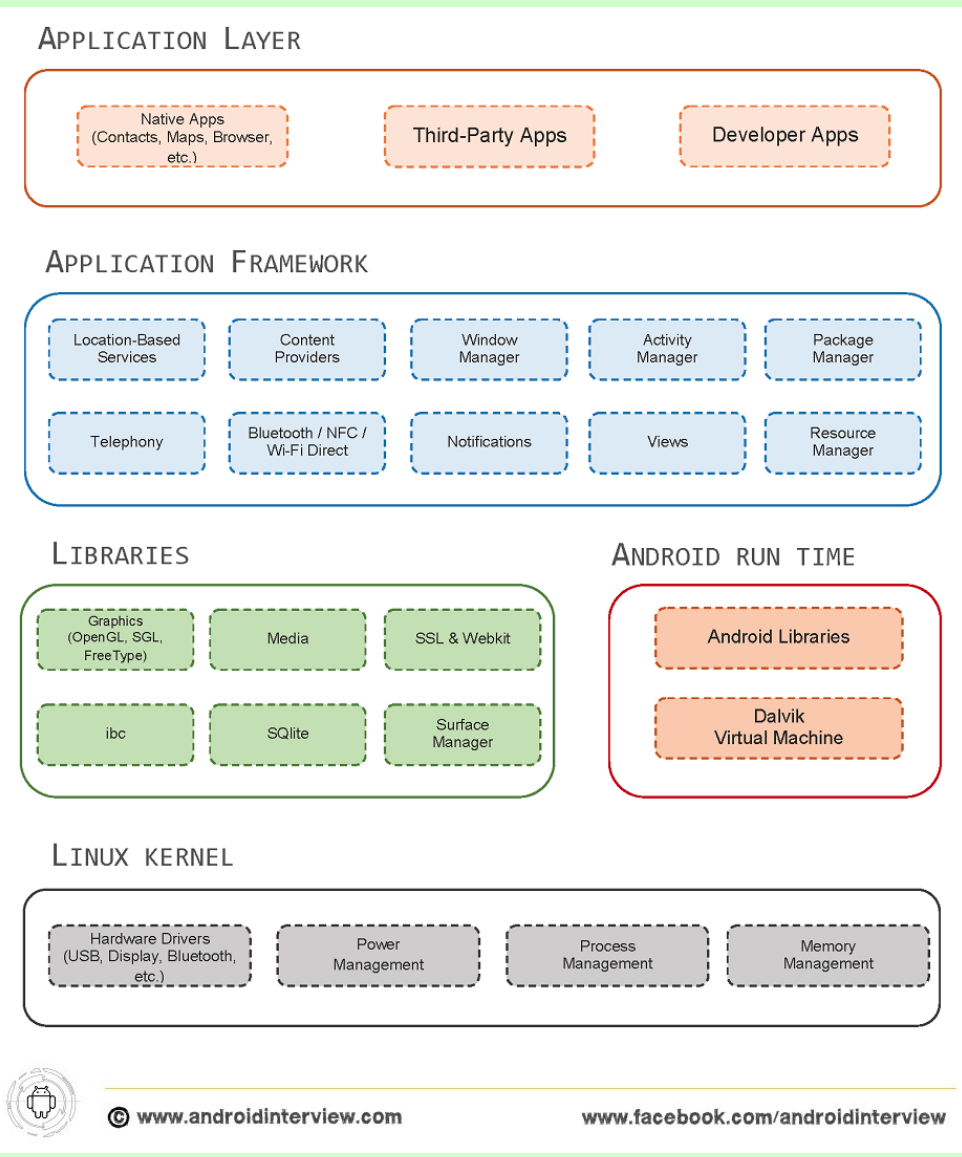

# Maven

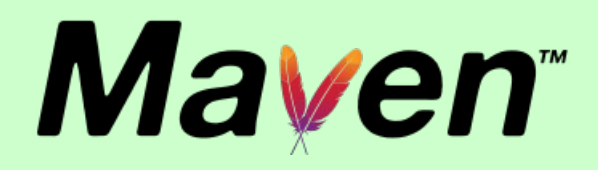

- Apache Maven (2004)
- Nem imperatív
	- **Project Object Model**
	- **Build Lifecycle** (phase)
	- **Maven projekt** struktúra
	- Koordináták: (group, artifact, version)
- Függőség kezelés beépítve
- Plugin rendszer (a plugin-ek is letöltődnek)
- Nagyon jó, naprakész integráció

# Maven projekt + lifecycles

- validate
- generate-sources
- process-sources
- generate-resources
- process-resources
- compile
- process-test-sources
- process-test-resources
- test-compile
- test
- $\cdot$  package
- integration-test
- verify
- $\cdot$  install
- $\cdot$  deploy

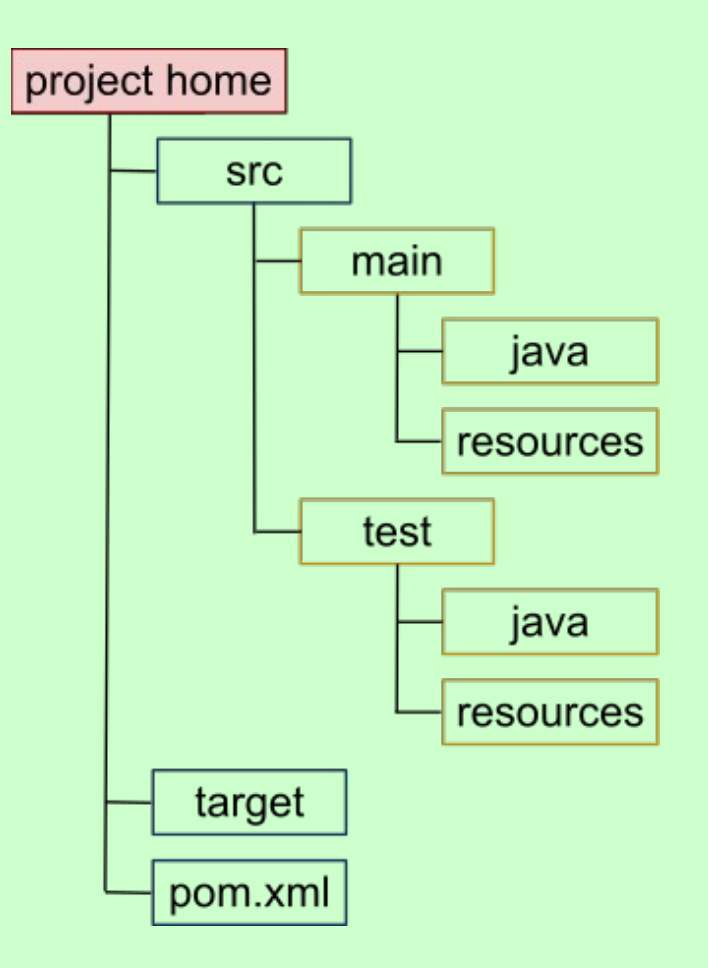

#### Maven pom.xml mvn [options] [goals] [phases] mvn [plugin]:[goal]

#### <project>

```
\leq ! -- model version is always 4.0.0 for Maven 2.x POMs -->
<modelVersion>4.0.0</modelVersion>
```

```
<!-- project coordinates, i.e. a group of values which
     uniquely identify this project -->
```

```
<groupId>com.mycompany.app</groupId>
<artifactId>my-app</artifactId>
<version>1.0</version>
```

```
<!-- library dependencies -->
```

```
<dependencies>
  <dependency>
```
<!-- coordinates of the required library -->

```
<groupId>junit</groupId>
<artifactId>junit</artifactId>
<version>3.8.1</version>
```
 $\leq$ ! -- this dependency is only used for running and compiling tests -->

```
<scope>test</scope>
```

```
</dependency>
 </dependencies>
</project>
```
# Maven problémák

- Letölti az internetet
- Local cache
- Local version (install)
- Dependency Hell
- Mi történik itt? Mi ez a sok library? Mi ez a hibaüzenet?

# Gradle

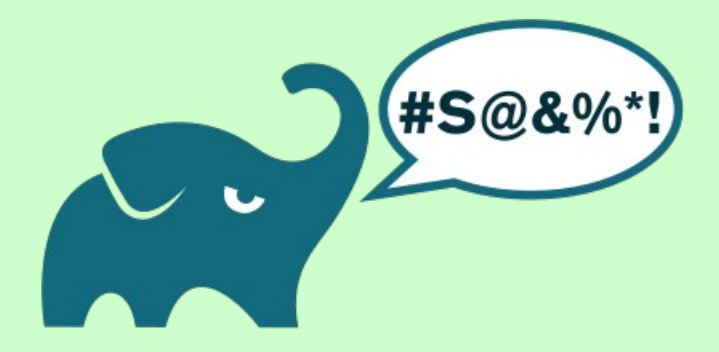

- Gradle (2007) Emerge from Build Hell
- Groovy alapú, Plugin rendszer
- DSL
- Tasks: DAG a taszkok sorrendezésre
	- Emulálja a Maven fázisait, ha kell
- Okos verziófeloldás
- Nem csak Java
	- Minden JVM
	- CPP
	- Android
- Dinamikusan fejlődik

# build.gradle

```
model \{buildTypes {
         debug
         release
     \mathcal{F}platforms {
         x86 {
              architecture "x86"
          \}x64 {
              architecture "x86_64"
          \mathcal{F}itanim {
              architecture "ia-64"
         \mathcal{F}\mathcal{F}flavors \{community
         enterprise
     \mathcal{F}\}libraries {
    hello \{binaries.all {
              if (flavor == flavors. enterprise)cppCompiler.define "ENTERPRISE"
              \}\mathcal{F}\}\mathcal{F}executables {
    main {
         binaries.all {
              lib libraries.hello.shared
     \mathcal{F}}
```
apply plugin: 'cpp'

14

# Gradle problémák

- Hiányos integráció
- Letölti az internetet
- Dependency Hell
- Local cache, local version
- Komplex, nehezen átlátható működés és hibák

### Kérdések és válaszok

Gera Zoltán [gerazo@caesar.elte.hu](mailto:gerazo@caesar.elte.hu)